# **МІНІСТЕРСТВО ОСВІТИ І НАУКИ УКРАЇНИ**

**Волинський національний університет імені Лесі Українки Факультет інформаційних технологій і математики Кафедра комп'ютерних наук та кібербезпеки**

# **СИЛАБУС**

## **нормативного освітнього компонента**

# **ПРОГРАМУВАННЯ**

**Підготовки бакалавра Спеціальності 125 Кібербезпека** О**світньо-професійної програми 12 Інформаційні технології**

**Луцьк – 2022**

**Силабус навчальної дисципліни «Програмування»** підготовки бакалавра, галузь знань - 12 **«**Інформаційні технології**»**, спеціальністі - 125 **«**Кібербезпека**»**, за освітньопрофесійною програмою - **«**Інформаційна безпека**»**

**Розробник: Головін Микола Борисович,** кандидат фізико-математичних наук, доцент кафедри комп'ютерних наук та кібербезпеки

**Погоджено** погоджено<br>Гарант освітньо-професійної *Дуне Л*юдмила ГЛИНЧУК

**Силабус освітнього компонента затверджено на засіданні кафедри комп'ютерних наук та кібербезпеки**

протокол № 2 від 29.09. 2022 р

Завідувач кафедри: У Петяна ГРИШАНОВИЧ

©Головін Н.Б., 2022 р.

## **І. Опис освітнього компонента**

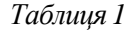

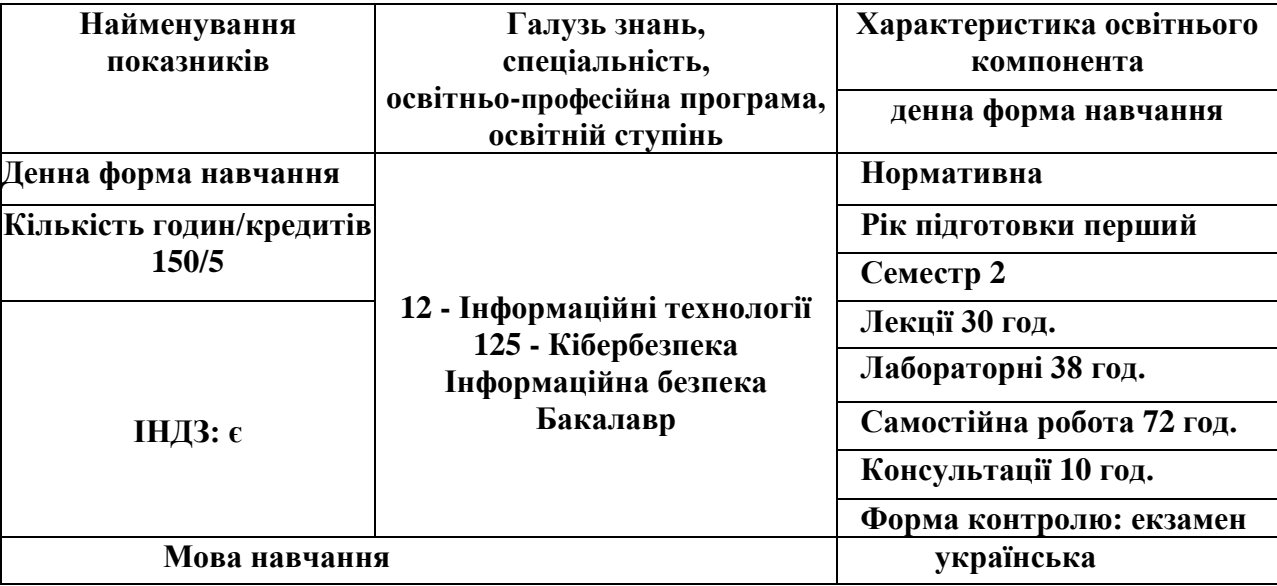

#### **ІІ. Інформація про викладача (- ів)**

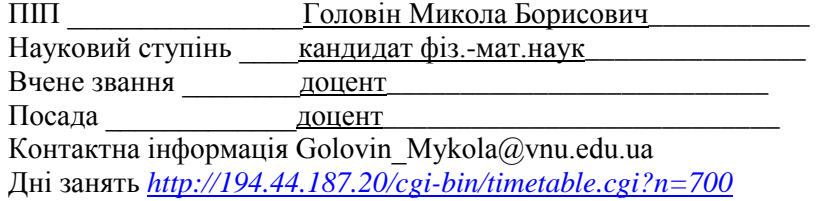

#### **ІІІ. Опис освітнього компонента**

## **1. Анотація курсу**

В навчальній дисципліні **«**Програмування**»** розглядається алгоритмізація та програмування на сучасній проблемній мові Python. Акцент зроблений на візуальній складовій роботи аплікаційних програм. Ключові теми наступні.

- Стандартні алгоритмічні конструкції на прикладах програмування математичних моделей простих фізичних процесів та побудови графіків.
- Робота з масивами, строками, файлами на прикладах реалізації простих способів шифрування, зокрема, перестановкою, зміщенням коду.
- Створення інтерфейсу Windows на прикладі простих застосунків: калькулятор, блокнот, шифратор, інші.
- Використання в програмних застосунках спеціальних бібліотек (в тому числі математичних).

## **2. Предреквізити дисципліни**

Елементарна математика та інформатика в обсязі програми загальної середньої освіти.

#### **Постреквізити дисципліни**

Застосування результатів навчання дисципліні «Програмування» реалізується всюди де необхідна математична обробка, передача, збереження, кодування, шифрування, стеганографія інформації засобами комп'ютерної техніки. Також застосовується в сфері, автоматизації та роботизації процесів, зокрема і процесів навчання. Має велике загальноосвітнє значення, адже програмування розвиває матеріалістичне, критичне, абстрактно-логічне та причинно-наслідкове мислення.

## **3. Мета і завдання освітнього компонента**

**Метою** викладання навчальної дисципліни «Програмування» є ознайомлення студентів з технологіями створення програмних продуктів, що пов'язані з їх майбутньою професійною діяльністю. Ця мета передбачає освоєння студентами базису сучасних технологій програмування.

**Завдання** цього освітнього компонента полягає в тому, щоб, на простих прикладах, мовою Python, показати сучасні технології програмування, зокрема, структурне, процедурне, об'єктно-орієнтоване, візуальне, подієвоорієнтоване. На прикладах.

# **4. Результати навчання (Компетентності)**

## **Інтегральна компетентність (ІК)**

Здатність розв'язувати складні спеціалізовані задачі та практичні проблеми у галузі забезпечення інформаційної безпеки і/або кібербезпеки, що характеризується комплексністю та неповною визначеністю умов.

## **Загальні компетентності (ЗК)**

ЗК 1. Здатність застосовувати знання у практичних ситуаціях.

ЗК 2. Знання та розуміння предметної області та розуміння професії.

ЗК 4. Вміння виявляти, ставити та вирішувати проблеми за професійним спрямуванням.

ЗК 5. Здатність до пошуку, оброблення та аналізу інформації.

## **Спеціальні (фахові, предметні) компетентності (ФК)**

ФК 2. Здатність до використання інформаційно-комунікаційних технологій, сучасних методів і моделей інформаційної безпеки.

ФК 3. Здатність до використання програмних та програмно-апаратних комплексів засобів захисту інформації в інформаційно-телекомунікаційних (автоматизованих) системах

# **Програмні результати навчання (ПРН)**

ПРН 2. Організовувати власну професійну діяльність, обирати оптимальні методи та способи розв'язування складних спеціалізованих задач та практичних проблем у професійній діяльності, оцінювати їхню ефективність.

ПРН 3. Використовувати результати самостійного пошуку, аналізу та синтезу інформації з різних джерел для ефективного рішення спеціалізованих задач професійної діяльності.

ПРН 5. Адаптуватися в умовах частої зміни технологій професійної діяльності, прогнозувати кінцевий результат.

ПРН 6. Критично осмислювати основні теорії, принципи, методи і поняття у навчанні та професійній діяльності.

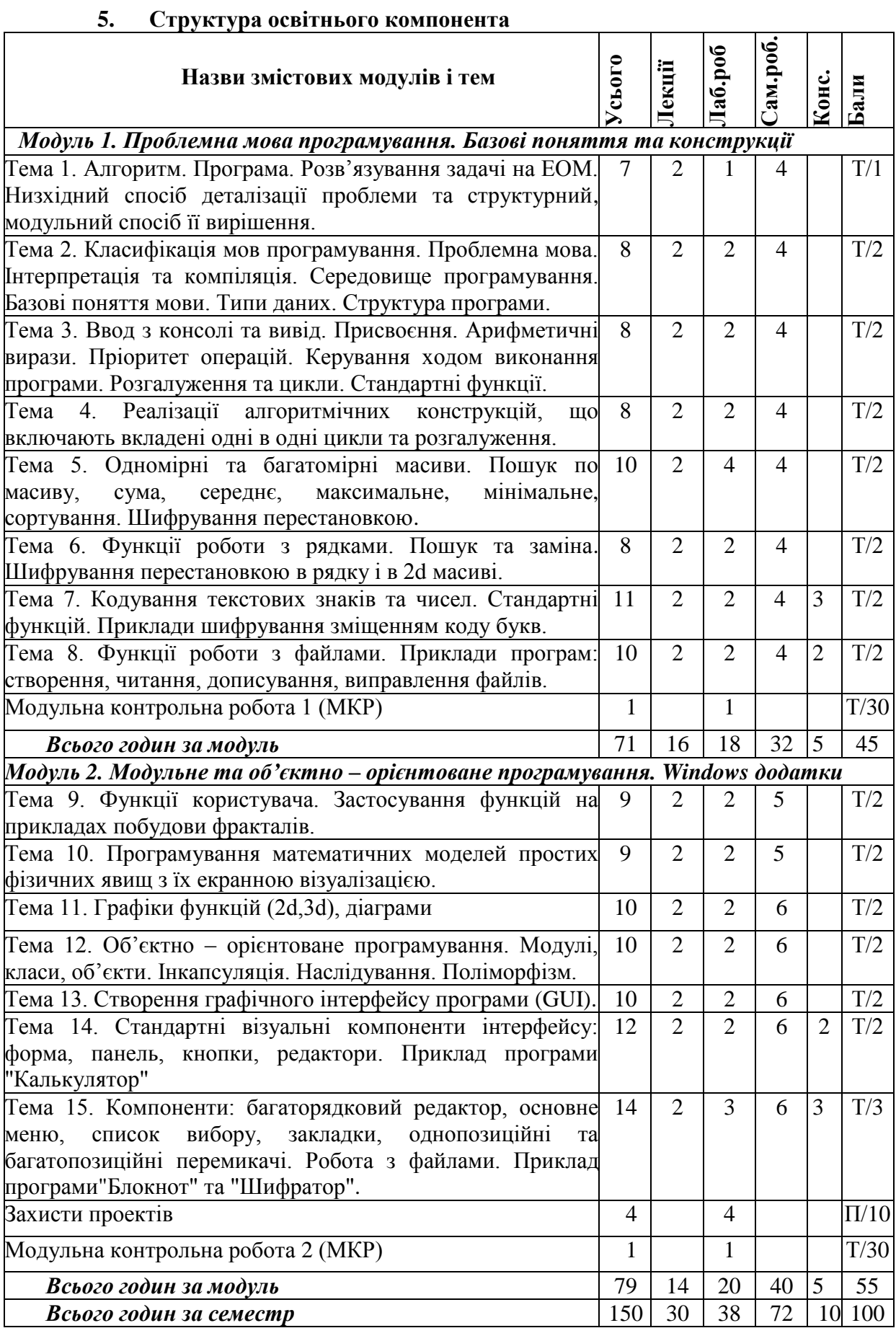

**Методи контролю\*: Т-тест, П-захист проекту**

## **6. Завдання для самостійного опрацювання**

Самостійна робота студента складається з кількох частин.

1. Опрацювання лекційного матеріалу, що дублюється і розширюється матеріалами інформаційної частини відповідного дистанційного курсу на платформі MOODLE.

2. Підготовка до лабораторних занять, яка, зокрема, полягає в виконанні тестових завдань, що викладені в достатній кількості на дистанційній платформі MOODLE і підтримують кожну тему курсу.

3. Виконання індивідуальних програмних проектів для студентів, які претендують на високі оцінки. Тематика проектів безпосередньо пов'язана з курсом. Пошук та засвоєння додаткових матеріалів необхідних для реалізації проекту. Маються на увазі матеріали, які дотичні до основного курсу, однак не розглядаються в курсі лекцій.

4. Проходження інших, зовнішніх відповідних тематиці дисципліни дистанційних курсів, на кшталт, курсів з пакету Prometheus [\(https://prometheus.org.ua/](https://prometheus.org.ua/) ) або SoloLearn [\(https://www.sololearn.com/](https://www.sololearn.com/) ).

5. Систематизація вивченого матеріалу перед модульними контрольними роботами та іспитом.

#### **ІV. Політика оцінювання**

#### **Політика викладача щодо здобувача освіти***.*

**Поточний контроль успішності** в цьому курсі реалізується виконанням тестів по окремим темам, що згруповані в двох змістовних модулях та викладені в Moodle курсі. Ці дві групи тестів дають по **15** балів **поточного контролю**, кожна. Всього **30** балів поточного контролю можна набрати тестами. Ще **10** балів в поточний контроль дає **ІНДЗ**.

**Контрольні заходи** впродовж навчання реалізуються двома модульними контрольними роботами, які також викладені в Moodle курсі. Кожна з цих контрольних робіт оцінюються в межах **30** балів.

Це підхід відображений в відповідній таблиці розподілу балів по формам нижче

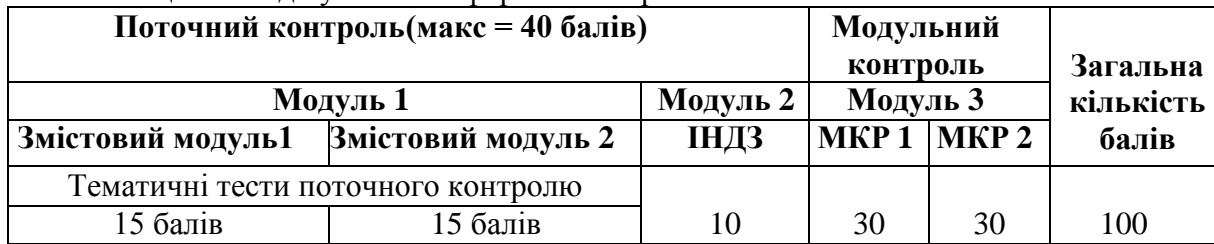

**Таблиця** Розподілу балів по формам контролю

**Підсумковий контроль** успішності навчання формується **поточним** та **модульним контролем**. Оцінювання знань здійснюється із використанням **100** бальної шкали.

**Про тести поточного контролю.** Інформація стосовно виконань тестових завдань поточного контролю знаходиться в журналі MOODLE курсу. Оцінка за виконаний тест лабораторного заняття вказує на степінь **ознайомлення** студента з новим матеріалом відповідної теми. Використання інформаційної складової курсу під час виконання тестів поточного контролю допускається. Обмеження по часу виконання тематичного пакету завдань відсутнє. Припустиме дистанційне виконання тестів. Після завершення вивчення теми можливість виконання тесту припиняються. Останнє має мотивувати студенів до систематичної роботи при дистанційному навчанні.

**Про ІНДЗ.** Можливості стосовно **застосування отриманих** знань на практиці оцінюються по проекту, який виконує студент. Проект вважається індивідуальним завданням (**ІНДЗ**). За проект в поточному оцінюванні студент може отримати максимум **10** балів. Ці 10 балів начисляються, як за змістовне наповнення проекту, так і за його

очний захист в присутності групи. Захист передбачає: усну доповідь з використанням наочності, демонстрацію роботи програмних засобів створених впродовж виконання ІНДЗ. Бали нараховуються також за участь в дебатах по захисту проекту. Оцінюється, як запитання опонентів в дебатах, так і відповіді доповідача.

Альтернативним індивідуальним завданням (**ІНДЗ**), що оцінюється в 10 балів, є проходження зовнішніх відповідних тематиці дисципліни дистанційних курсів, на кшталт, курсів з пакету Prometheus [\(https://prometheus.org.ua/](https://prometheus.org.ua/) ), SoloLearn [\(https://www.sololearn.com/](https://www.sololearn.com/) ) або інших подібних (по домовленості з викладачем). Свідченням про завершення зовнішнього курсу є посилання в Інтернеті на відповідний сертифікат про успішне закінчення курсу.

**Про модульний контроль** складається з двох модульних контрольних робіт (**МКР**), що відповідні першому і другому змістовному модулю. Пакет завдань МКР містить завдання з відповідних тем змістовного модуля. Завдання з пакету вибираються випадковим чином. Кожна з модульних контрольних робіт оцінюється максимум на **30**  балів. Всього, за дві МКР, можна набрати максимум **60** балів. Використання інформаційної складової курсу під час виконання тестів модульного контролю не допускається. Існує обмеження по часу виконання пакету завдань. Дається одна спроба на виконання кожної МКР. Тести виконуються очно. При дистанційному виконанні тесту максимальна оцінка знижується до **20** балів. Інформація стосовно виконань завдань модульного контролю знаходиться в журналі MOODLE курсу. Вважається, що студенти готуючись МКР **закріплюють** новий матеріал. Після МКР студенти мають вільно володіти матеріалом з мінімальним використанням довідкової інформації. Робота над проектами та їх захист має вивести студентів на рівень, коли вони зможуть **застосовувати отримані знання на практиці**.

## **Політика щодо академічної доброчесності**

Усі учасники освітнього процесу повинні дотримуватись вимог чинного законодавства України, Статуту (https://vnu.edu.ua/uk/statut-snu-imeni-lesi-ukrayinki) і Правил внутрішнього розпорядку ВНУ імені Лесі Українки [\(https://vnu.edu.ua/uk/public](https://vnu.edu.ua/uk/public-nformation/pravilavnutrishnogo-rozporyadku-snu-imeni-lesi-ukrayinki)[nformation/pravilavnutrishnogo-rozporyadku-snu-imeni-lesi-ukrayinki\)](https://vnu.edu.ua/uk/public-nformation/pravilavnutrishnogo-rozporyadku-snu-imeni-lesi-ukrayinki), загальноприйнятих моральних принципів, правил поведінки та корпоративної культури; підтримувати атмосферу доброзичливості, відповідальності, порядності й толерантності. Атмосфера на заняттях повинна бути творчою, відкритою до конструктивної критики. Недопустимі запізнення на заняття; користування мобільним телефоном, планшетом чи іншими мобільними пристроями під час заняття; списування. Очікується, що всі студенти відвідають усі лекції і лабораторні заняття курсу.

Кожен студент повинен ознайомитися і слідувати Кодексу академічної доброчесності Волинського національного університету імені Лесі Українки (https://ra.vnu.edu.ua/naukovizahody-ta-konkursy/konferentsiyi-ta-seminary/), дотримуватись етичних принципів та визначених законом правил, якими мають керуватися учасники освітнього процесу під час навчання, викладання та провадження наукової діяльності.

Дотримання академічної доброчесності здобувачами передбачає: самостійне виконання навчальних завдань, завдань поточного та підсумкового контролю (для осіб з особливим освітніми потребами ця вимога застосовується з урахуванням їх індивідуальних потреб і можливостей); посилання на джерела інформації у разі використання ідей, тверджень, відомостей; дотримання норм законодавства про авторське право; надання достовірної інформації про результати власної навчальної (наукової, творчої) діяльності.

Під час оцінювання результатів навчання студенти не користуються забороненими засобами (мобільний телефон, планшет, конспект, навчальна література, інші джерела інформації, в тому числі Інтернет-ресурси), самостійно виконують запропоновані завдання.

#### **Політика щодо дедлайнів та перескладання.**

Можливе, як очне, так і дистанційне проходження курсу. Якщо здобувач вищої освіти був відсутній на заняттях з будь-якої причини, він/вона вивчають теоретичний матеріал самостійно використовуючи інформаційну складову відповідного Moodle курсу та навчальні посібники. Тематичні завдання поточного тестового контролю виконують вчасно, адже після завершення вивчення теми можливість виконувати завдання теми припиняються. Прозвітуватися про виконання завдань можна у встановлені викладачем терміни під час консультацій. Заборгованість із модуля повинна бути ліквідована студентом до початку підсумкового контролю з наступного модуля. Кінцевий термін ліквідації заборгованості з модульного контролю обмежується початком заліковоекзаменаційної сесії.

Роботи над власними проектами (**ІНДЗ**) та їх захисти творяться впродовж семестру. Захисти проектів відбуваються в присутності студентів групи і з їх участю. Останнє може бути реалізовано, як в очному, так і в дистанційному режимі. Бали з **ІНДЗ** є поточним оцінюванням. Тому відповідні роботи та захисти проводяться до початку сесії.

Перескладання модульних контрольних робіт заборонено. Роботи, які здаються із порушенням термінів без поважних причин, оцінюються на нижчу оцінку.

#### **V. Підсумковий контроль**

**Екзамен** проводиться в тестовій формі в середовищі Moodle. На екзамені максимально можна набрати **60** балів. Екзамен здають студенти незадоволені своєю оцінкою за курс, а також ті, що набрали менше 75 балів. Пакет екзаменаційних завдань формується з всієї сукупності завдань курсу. Стосовно завдань, до екзамену, приймаються зауваження і побажання. Завдання з пакету вибираються випадковим чином. Час проведення екзамену обмежений. Дається одна спроба на виконання пакету екзаменаційних завдань. Використання інформаційної складової курсу на екзамені забороняється. Студент, що йде на екзамен обнуляє результати МКР.

По бажанню студент може здавати екзамен по білетам в традиційним способом. Питання до екзамену нижче.

| Оцінка<br>в балах | Лінгвістична оцінка | Оцінка за шкалою ECTS |                                               |
|-------------------|---------------------|-----------------------|-----------------------------------------------|
|                   |                     | оцінка                | пояснення                                     |
| $90 - 100$        | Відмінно            | A                     | відмінне виконання                            |
| $82 - 89$         | Дуже добре          | B                     | вище середнього рівня                         |
| $75 - 81$         | Добре               | C                     | загалом хороша робота                         |
| $67 - 74$         | Задовільно          | D                     | непогано                                      |
| $60 - 66$         | Достатньо           | E                     | виконання відповідає<br>мінімальним критеріям |
| $1 - 59$          | Незадовільно        | Fx                    | Необхідне перескладання                       |

**VІ. Шкала оцінювання Шкала оцінювання знань (форма контролю – іспит)**

#### **VІІ. Рекомендована література та інтернет-ресурси Методичне забезпечення**

Дисципліна має підтримку дистанційного курсу «Програмування» на платформі MOODLE [https://moodle.vnu.edu.ua/course/view.php?id=1381.](https://moodle.vnu.edu.ua/course/view.php?id=1381) Курс рекомендований науково-методичною радою університету до використання у навчальному процесі. Протокол № 10 від 21.06.2022. В цьому курсі крім інформаційної частини є потужна інтерактивна складова в вигляді пакетів тестових завдань, що сприяють систематизації, усвідомленню та закріпленню нового матеріалу по кожній темі. Також безпосередньо в курсі можна запускати та відлагоджувати аплікаційні програми online.

# **Основна література**

- 1. Татарчук Д.Д., Діденко Ю. В. Об'єктно-орієнтоване програмування мовою Python конспект лекцій. Київ: КПІ ім. Ігоря Сікорського, 199. 128 с.
- 2. Юрченко І.В., Сікора В. С. Програмування мовою Python: навчальний посібник. Чернівці: Чернів.нац.ун-т, 2022. 104 с.
- 3. Костюченко А.О. Основи програмування мовою Python. Навчальний посібник. Чернігів: ФОП Баликіна С.М, 2020. 176 с.
- 4. Ґвідо ван Россум, Фред Л. Дарк. Підручник мови Python. URL: http://docs.linux.org.ua/Програмування/Python/Підручник мови Python/
- 5. Гетманова Е.Е. Использование Visual Python для моделирования физических процессов. Компьютерные инструменты в образовании. № 4, 2005. с.43-47. - URL: [http://window.edu.ru/resource/259/37259/files/2005\\_4\\_43-47.pdf](http://window.edu.ru/resource/259/37259/files/2005_4_43-47.pdf)
- 6. Головін М.Б. Аплікації з комп'ютерної фізики мовою Visual Python на прикладі моделювання силової взаємодії. Комп'ютерно-інтегровані технології: освіта, наука, виробництво" Луцьк. 2020. Випуск  $N_2$  40 с.16-22. - URL: [https://evnuir.vnu.edu.ua/bitstream/123456789/19702/1/holovin\\_fedoniuk.pdf](https://evnuir.vnu.edu.ua/bitstream/123456789/19702/1/holovin_fedoniuk.pdf)
- 7. Головіна Н.А., Головін М.Б. Методичні особливості моделювання фізичних явищ на прикладі взаємодіючих коливань. Фізика та освітні технології - Луцьк, Вип.2, 2021. – C. 1-8. - URL:<http://journals.vnu.volyn.ua/index.php/physics/article/view/148/129>
- 8. Головін М.Б. Захист інформації стеганографічним способом мовою Python засобами графічної бібліотеки Pillow. Комп'ютерно-інтегровані технології: освіта, наука, виробництво" Луцьк, 2020. Випуск № 40 с.110-115. - URL: [http://cit](http://cit-journal.com.ua/index.php/cit/article/view/166)[journal.com.ua/index.php/cit/article/view/166](http://cit-journal.com.ua/index.php/cit/article/view/166)
- 9. Головін М.Б. Навчальний приклад маскування інформації в акустичному сигналі. Наукові записки Бердянського державного педагогічного університету. Серія : Педагогічні науки : зб.наук.пр. – Вип. 2. – Бердянськ : БДПУ, 2021. – С.203-211 . - URL: [https://evnuir.vnu.edu.ua/handle/123456789/20108;](https://evnuir.vnu.edu.ua/handle/123456789/20108) тези - URL: <https://evnuir.vnu.edu.ua/handle/123456789/19745>
- 10. Holovina Nina, Holovin Mykola Modeling of physical phenomena as a methodological means of forming a knowledge structure in physics and programming. Journal «ScienceRise: Pedagogical Education». 2021. No4(43). P.18-25. URL: [http://journals.uran.ua/sr\\_edu/article/view/237974/236789](http://journals.uran.ua/sr_edu/article/view/237974/236789)
- 11. Holovin Mykola, Holovina Nina Educational example of masking textual information in a photographic signal. Journal «ScienceRise: Pedagogical Education» 2022. No4(49). Р.24- 28. URL: [http://journals.uran.ua/sr\\_edu/article/view/261051/258566](http://journals.uran.ua/sr_edu/article/view/261051/258566)
- 12. Головін М.Б, Головіна Н.А. Механізми критичного мислення та навчання фізики і програмування. Фізика та освітні технології. Луцьк, 2022. Випуск 1. С.15–26. - URL: <http://journals.vnu.volyn.ua/index.php/physics/article/view/734/675>

# **Додаткова література**

13. Головін М.Б., Головіна Н. А., Головіна Н.М. Модельний розгляд пізнавальних процесів супутніх навчальному програмуванню. Психологічні перспективи. Луцьк, 2018. Випуск 31. С.57–70. URL: [http://nbuv.gov.ua/UJRN/Ppst\\_2018\\_31\\_7](http://nbuv.gov.ua/UJRN/Ppst_2018_31_7)

- 14. Головін М.Б., Головіна Н.А. Специфіка навчальних дій, що містять комп'ютерне моделювання фізичних процесів. Комп'ютерно-інтегровані технології: освіта, наука, виробництво. Луцьк, 2018. Вип. 32. С.10-18. URI: <https://evnuir.vnu.edu.ua/handle/123456789/20450>
- 15. Головін М.Б. Зміст підготовки висококваліфікованого фахівця з інформаційних комп'ютерних технологій у контексті когнітивних процесів (на прикладі програмування) Інформаційні технології в освіті. Випуск 2. Херсон, 2008. – С. 66-73. - URL: [https://evnuir.vnu.edu.ua/bitstream/123456789/20098/1/Zmist\\_pidgotovki.pdf](https://evnuir.vnu.edu.ua/bitstream/123456789/20098/1/Zmist_pidgotovki.pdf)

# **Інтернет посилання**

- 16. Офіційний сайт з програмним забезпеченням і документацією Python. URL: [https://python.org](https://python.org/)
- 17. Python Tutorial. URL:<https://w3schools.com/python>
- 18. Practice Python. URL: [https://practicepython.org](https://practicepython.org/)
- 19. Курс «Python Core» з пакету SoloLearn URL: <https://www.sololearn.com/learning/1073>
- 20. Курс «Основи програмування» з пакету курсів Prometheus. URL: [https://courses.prometheus.org.ua/courses/KPI/Programming101/2015\\_T1/course/](https://courses.prometheus.org.ua/courses/KPI/Programming101/2015_T1/course/)
- 21. Курс «Вебпрограмування з Python та JavaScript CS50» з пакету Prometheus. URL: [https://courses.prometheus.org.ua/courses/course-v1:Prometheus+CS50+2021\\_T1/course/](https://courses.prometheus.org.ua/courses/course-v1:Prometheus+CS50+2021_T1/course/)
- 22. Документація Python 3.8.12<https://docs.python.org/3.8/index.html>

# **7. Перелік питань до екзамену**

- Алгоритм. Програма. Розв'язування задачі на ЕОМ. Низхідний спосіб деталізації проблеми та структурний модульний спосіб її вирішення.
- Класифікація мов програмування. Проблемна мова. Інтерпретація та компіляція. Середовище програмування. Базові поняття мови. Типи даних. Структура програми.
- Ввод з консолі та вивід. Присвоєння. Арифметичні вирази. Пріоритет операцій. Керування ходом виконання програми. Розгалуження та цикли. Стандартні функції.
- Реалізації алгоритмічних конструкцій, що включають вкладені одні в одні цикли та розгалуження.
- Одномірні i багатомiрнi масиви. Пошук по масиву, сума, середнє, максимальне, мінімальне, сортування. Шифрування перестановкою.
- Функції роботи з рядками. Пошук та заміна. Шифрування перестановкою в рядку і в 2d масиві.
- Кодування текстових знаків та чисел. Стандартні функцій. Приклади шифрування зміщенням коду букв.
- Функції роботи з файлами. Приклади програм: створення, читання, дописування, виправлення файлів.
- Функції користувача. Застосування функцій на прикладах побудови фракталів.
- Програмування математичних моделей простих фізичних явищ з їх екранною візуалізацією.
- Графіки функцій (2d,3d), діаграми
- Об'єктно орієнтоване програмування. Модулі, класи, об'єкти. Інкапсуляція. Наслідування. Поліморфізм.
- Створення графічного інтерфейсу програми (GUI).
- Стандартні візуальні компоненти інтерфейсу: форма, панель, кнопки, редактори. Приклад програми "Калькулятор"
- Компоненти: багаторядковий редактор, основне меню, список вибору, закладки, однопозиційні та багатопозиційні перемикачі. Робота з файлами. Приклад програми"Блокнот" та "Шифратор".